# AireOS-Funktion pro Version auflisten  $\overline{\phantom{a}}$

# Inhalt

**Einleitung** Voraussetzungen Anforderungen Verwendete Komponenten Einführung der Funktion pro Version 8.10.181.0 8.10.171.0 8.10.151.0 8.10.142.0 8.10.130.0 8.10.120.0 8.10.112.0 8.10.105.0 8.9.111.0 8.9.100.0 8.8.130.0 8.8.125.0 8.8.120.0 8.8.111.0 8.8.100.0 8.7.102.0 8.6.101.0 8.5.103.0 8.4.100.0 8.3.111.0 8.3.102.0 8.2.151.0 8.2.141.0 8.2.110.0 8.2.100.0 8.1.131.0 8.1.122.0 8.1.111.0 8.1.102.0 8.0.140.0 8.0.132.0 8.0.120.0 8.0.110.0 8.0.100.0 7.6.120.0

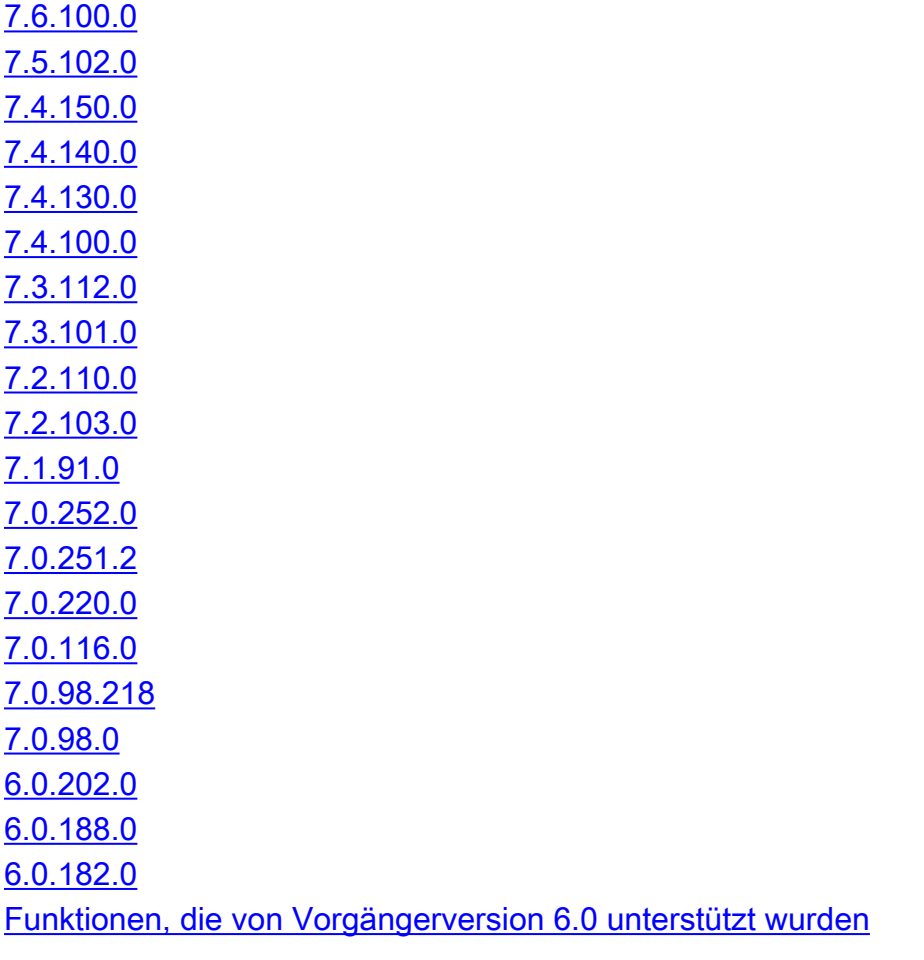

# **Einleitung**

In diesem Dokument werden die auf den Wireless LAN Controllern (WLC) verfügbaren Funktionen und die jeweils unterstützte Codeversion beschrieben.

# Voraussetzungen

Hinweis: Weitere Informationen zu einer bestimmten Version finden Sie in den Versionshinweisen: [AireOS - Versionshinweise](https://www.cisco.com/c/de_de/support/wireless/5500-series-wireless-controllers/products-release-notes-list.html)

#### Anforderungen

Cisco empfiehlt, dass Sie mit dem AireOS Wireless LAN Controller vertraut sind.

#### Verwendete Komponenten

Dieses Dokument ist nicht auf bestimmte Software- und Hardware-Versionen beschränkt.

Die Informationen in diesem Dokument beziehen sich auf Geräte in einer speziell eingerichteten Testumgebung. Alle Geräte, die in diesem Dokument benutzt wurden, begannen mit einer gelöschten (Nichterfüllungs) Konfiguration. Wenn Ihr Netzwerk in Betrieb ist, stellen Sie sicher, dass Sie die möglichen Auswirkungen aller Befehle verstehen.

# Einführung der Funktion pro Version

Hinweis: Die Cisco Access Points der Serien 1040, 1140 und 1260 verfügen über Funktionsparität mit der Cisco Wireless-Version 8.0. Funktionen, die in Cisco Wireless Version 8.1 oder höher eingeführt wurden, werden von diesen Access Points nicht unterstützt.

#### 8.10.181.0

Unterstützung der neuen Hardware-Version 9105/9120/9130 gemäß Problemhinweis ● [https://www.cisco.com/c/en/us/support/docs/field-notices/724/fn72424.html](/content/en/us/support/docs/field-notices/724/fn72424.html)

#### 8.10.171.0

Durch Aktivieren der HTTP Strict Transport Security (HSTS)-Richtlinie auf dem Controller können Sie nur mit einem Clientbrowser, der das HTTPS-Protokoll verwendet, auf die Benutzeroberfläche des Controllers zugreifen.

#### 8.10.151.0

- Unterstützung für Aktivierung/Deaktivierung der 802.11ax-Unterstützung pro WLAN
- Zufällige MAC-Filterung. Es ist nun möglich, die Ablehnung von Clients mit zufälligen MAC-● Adressen zu konfigurieren
- USB-Unterstützung für IW6300
- Größerer Speicher und NAND-Flash-Upgrade für IW6300

#### 8.10.142.0

- Advanced Scheduling Request: Unterstützung für Clients, die ihre Bandbreitenanforderungen für OFDMA spezifizieren
- Unterstützung für ECDHE\_RSA\_AES\_128\_GCM\_SHA256-Verschlüsselung
- Ab dieser Version können neue SSID- und WLAN-Profilnamen bis zu vier führende Leerzeichen enthalten. Wenn in einem SSID- oder WLAN-Profilnamen mehr als vier Leerzeichen am Anfang stehen, wird eine Fehlermeldung angezeigt.
- Unterstützung für das Typ-5-Verschlüsselungsprotokoll für das Verwaltungskennwort

#### 8.10.130.0

- Unterstützung für Access Points der Serie 9105
- Unterstützung des dynamischen Tri-Radio-Modus 9130
- Uplink MU-MIMO für 9130
- Unterstützung verstärkter Chiffren in Cisco Access Points
- AP 4800 priorisiert Wischmodus
- Strengere Anforderungen an Benutzernamen und Kennwörter für Controller und AP-Benutzer.
- neues AP-Image-Paket für 9117
- zuverlässige WGB-Downstream-Übertragung für mehrere VLANs
- DNA Center Assurance WiFi6-Dashboard (EFT)
- Erweiterung der LAG-Unterstützung auf 1850
- SNMP-Unterstützung für NTP-Serverkonfiguration in der AP-Gruppe
- Controller sendet jetzt vollständige Zertifikatskette über HTTPS zur Verwaltung
- 9115- und 9120-Unterstützung für Hardware-DTLS-Entschlüsselung
- Unterstützung von Spectrum Intelligence auf 9115
- UL- und DL-OFDMA-Unterstützung für 9130
- Anderungen bei den Zulassungen in Bahrain, Agypten, Indien, Indonesien, Japan, Russland und Taiwan.

# 8.10.120.0

- Unterstützung für Power-On-Self-Test von Krypto-Komponenten beim Hochfahren des Access Points für die FIPS-Zertifizierung
- FT over the DS ist jetzt standardmäßig für neue WLANs deaktiviert
- Zuverlässige Multicast- und Broadcast-Funktionen für WGBs
- IW6300-Funktionen: RAP-Verkettung, Verarbeitung mehrerer Ethernet-Ports,
- Ankerunterstützung nach Profilnamen anstatt nach WLAN-Namen
- IP Source Guard-Durchsetzung bei Flex Local Switching, wenn DHCP aktiviert ist
- Lokales LAN-Switching im Flex Standalone-Modus
- Statischer Tri-Radio-Modus 9130

# 8.10.112.0

- Unterstützung für Catalyst 9130-AX
- Statische BSS-Färbung
- FastLocate auf WiFi6-APs
- Antennenüberwachungs- und -detektionssystem
- Automatische Registrierung von Zertifikaten für Wave 2 APs im WGB-Modus
- Sicheres UDI-Zertifikat für die AP-Authentifizierung
- TLS 1.2 für EAP-FAST in lokaler EAP-Authentifizierung
- Der Konsolenzugriff auf den AP mit dem Standardbenutzernamen und -kennwort wird nicht unterstützt. Sie müssen die globalen Anmeldeinformationen des Controller-AP explizit mit einem nicht standardmäßigen Benutzernamen und Kennwort konfigurieren, um Zugriff auf die AP-Konsole zu erhalten.
- APs im Sensormodus werden nicht mehr unterstützt

## 8.10.105.0

- Unterstützung für 9130-AXI
- Unterstützung für 9120AX, 9120AXP
- Mesh-Modus auf Wellen-2-APs
- Airtime Fairness Unterstützung auf Wave 2 APs
- Intelligente Erfassungsunterstützung für weitere APs 1800s, 9115, 9117, 9120, IW3700, Cisco 6300 Embedded AP
- WPA3-Unterstützung
- Verbesserte offene Unterstützung
- Unterstützung von Wi-Fi Alliance Agile Multiband (MBO)
- SNMP-Traps über SNMPv3
- Unterstützung für -P-Domäne
- Senden von Access Point-Ereignissen über die RADIUS-Accounting
- Kennwortverschlüsselung
- pro AP-Gruppe NTP-Server

#### 8.9.111.0

• Unterstützung für Catalyst 9120-AXI Access Point

#### 8.9.100.0

- Unterstützung für Catalyst 9115 und 9117 Access Points
- Unterstützung für den PHY-Layer (und neue MCS-Raten)

#### 8.8.130.0

• Keine neuen Funktionen

#### 8.8.125.0

• Keine neuen Funktionen

#### 8.8.120.0

- Unterstützung für -P-Domäne
- Unterstützung für BLE-USB-Dongles (Bluetooth Low Energy)
- Wave 2 APS (1560/2800/3800) Workgroup Bridge-Image-Software
- 4000 WLANs-Unterstützung auf WLCs (durch "config wlan 4k-ssid enable")
- Mobility Express: Mesh-Unterstützung (Flex+Bridge)
- Mobility Express: MDNS-Richtlinie

## 8.8.111.0

• Wave 2 APs - Lokales Switching von LAN-Datenverkehr wird unterstützt, selbst wenn sich der AP im lokalen Modus befindet

#### 8.8.100.0

- Wave 2 APs Flex+Bridge-Unterstützung
- Wave 2 APs VxLAN AP-Infra. für eCA auf 4800
- Wave 2 APs Der USB-Port der APs 2800/3800/4800/1852 kann für die Stromversorgung eines externen USB-Geräts aktiviert werden.
- Wave 2 APs Unterstützung für Syslog
- Wave 2 APs Unterstützung für '| include <string>' für alle show-Befehle
- Wave 2 APs Befehl zum Anzeigen der Client-Ausschlussliste für Flex APs (#show

#### flexconnect client excluded-list)

- Wave 2 APs Deaktivierung des AP-Fallbacks an DHCP bei Konfiguration für statische IP-● Adressen
- Wave 2 APs AP kann Zeit vom Netzwerk abrufen
- Wave 2 APs Verbesserter Sniffer-Modus für Layer-1-Informationen
- Wave 2 APs Fähigkeit zur Filterung von Debugging-Datenverkehr basierend auf Quell-/Ziel-● IP (#debug Datenverkehr kabelgebundene Filter...)
- Wave 2 APs Möglichkeit, die Aufzeichnung als .pcap zu exportieren (**#copy tmp** APname\_capture.pcap0 tftp...)
- Wave 2 APs Löschen von AP-Ablaufverfolgungsprotokollen (#config ap client-trace clear)
- Phase 2 APs Fehlerbehebung zur Überprüfung des UP-Werts für Client-Downstream (#debug capwap client qos)
- Wave 2 APs Protokollanzahl der vom AP gesendeten Deauthentifizierungen (#show dot11 clients deauth)
- Wave 2 APs Protokollnummer der aufeinander folgenden TX-Fehler (**#show Controller** dot11radio 0/1 client aa:bb:cc:dd:ee:ff)
- Wave 2 APs Anzeige der Rate pro Client bei der Client-Ablaufverfolgung (#debug dot11 Adresse der Client-Rate aa:bb:cc:dd:ee:ff)
- Wave 2 APs Client-Zählerstatistiken (#show Client-Zusammenfassung)
- Wave 2 APs Änderungen bei älteren/hohen (HT)/sehr hohen (VHT) Durchsatzfähigkeiten, die Werbung machen
- Wave 2 APs Verbesserte Anzeigeschnittstelle dot11 dot1 radio 0/1 statistics output
- Wave 2 APs Konvertierung des AP 2800/3800 in Sensoren
- Wave 2 APs Unterstützung für lokales RLAN-Switching auf AP 1815W
- Wave 2 APs NTP-Unterstützung
- Wave 2 Fabric IPv6 Domain Name System (DNS)-Zugriffskontrolllisten (ACLs)
- Wave 2-Fabric Unterstützung von IPv6-ACLs nach der Authentifizierung
- Dynamic Host Configuration Protocol (DHCP) interner Server auf Root AP (RAP) (Flex+Bridge AP-Modus)
- Network Address Translation/Port Address Translation (NAT/PAT) auf RAP (Flex+Bridge AP-● Modus)
- Konfiguration der Splash-Seite pro AP-Gruppe (derselbe SSID kann mehrere Splash-Seiten haben)
- Dynamische Richtliniendurchsetzung/Nutzungsüberwachung
- Ethernet over Generic Routing Encapsulation (EoGRE) Virtual Local Area Network (VLAN) wird innerhalb des WLAN überschrieben
- IPSec-Verschlüsselung (Internet Protocol Security) für Hochverfügbarkeit
- Unterstützung von Address Space Layout Rendomization (ASLR)
- Network Based Application Recognition (NBAR)-Update für Engine 31 und Protokollpaket 33.0
- Webhook
- Standardmäßige DSCP-Markierung (Differentiated Services Code Point) pro AVC-Profil (Application Visibility and Control)
- Debug-ARP zum Debugclient hinzugefügt
- Debug-Befehle für bonjour/mDNS hinzugefügt (debug mdns client, shows mdns query stats, test mdsn)
- Anzeige des Konfigurationsverlaufs (Protokollierung des Konfigurationsverlaufs anzeigen)
- Möglichkeit zum Versenden von SF-Transceiver-Informationen (show port sfp-info)
- Identitäts-PSK Peer2Peer-Blockierung
- Zu Beginn jeder Debugsitzung hinzugefügte Plattforminformationen
- Befehl zum Anzeigen des DHCP/HTTP-Profiling-Verlaufs (show profiling { client) | Verlauf }
- Möglichkeit zum Aktivieren/Deaktivieren des NMSP-Ports (Network Mobility Services Protocol) (Konfiguration: Service "nmsp" - Aktivieren/Deaktivieren)
- Unterstützung für Transfer Upload des Yang-Pakets über grafische Benutzeroberfläche
- Client-Anzahl pro Funkmodul pro WLAN (Client-App anzeigen { 802.11a | 802.11b } <AP-Name>)
- NetFlow kann nicht mehr aktiviert werden, wenn AVC im WLAN deaktiviert ist.

# 8.7.102.0

- Wave 2 APs Unterstützung für passive FlexConnect-Clients
- Wave 2 APs Unterstützung für FlexConnect Proxy Address Resolution Protocol (ARP)
- Wave 2 APs Unterstützung für FlexConnect-Limit-Clients pro Funk/WLAN
- Wave 2 APs Unterstützung für das Uberschreiben der AAA-Daten (Authentication, Authorization, and Accounting) von FlexConnect-VLAN-Namen
- Wave 2 APs Unterstützung für FlexConnect IPv6 ACL für die Web-Authentifizierung
- Wave 2 APs Unterstützung für Management Frame Protection (MFP) (nicht unterstützt auf APs der Serie 1800)
- Wave 2 APs Unterstützung für kabelgebundene 802.1x-EAP (Extensible Authentication Protocol-Transport Layer Security) und PEAP (Protected EAP)
- Wave 2 APs Unterstützung für BLE-Management (Bluetooth Low Energy)
- Wave 2 APs Unterstützung für Remote LAN (RLAN) auf Aux-Port
- Wave 2 APs Unterstützung für DHCP Opt 60
- Wave 2 APs Unterstützung für die Verwendung von Platzhaltern zum Löschen oder Kopieren mehrerer Dateien vom AP
- Wave 2 APs Befehl zum Löschen der Zähler auf dem Show-Controller verfügbar **(#clear** Zähler [ dot11 radio | Client ])
- FlexConnect IPv4 Pre-Auth-DNS-ACLs
- Unterstützung von Hyperlocation-Modulen für mehrere Connected Mobile Experience (CMX)- Verbindungen
- WLC leitet nur Daten der empfangenen Signalstärke-Angabe (Received Signal Strength Indication, RSSI) des Clients weiter, wenn CMX ausgewählt wurde.
- Client-Statistik für Weiterleitung basierend auf CMX-AP-Gruppenabonnement
- Daisy-Chain-Unterstützung für AP 1560 und 1542I/D
- CleanAir mit BLE Beacon standardmäßig deaktiviert
- Individuelle Support-Konfiguration der Receiver Start of Packet (RX-SOP)-Werte, konfigurierbar über RF-Profile
- AP 1562-Backhaul-Geschwindigkeiten bei 2,4 GHz erhöht
- Unterstützung für die Authentifizierung lokaler MAC-Adressen und die zentrale Webauthentifizierung (CWA)
- Selektive Unterstützung der Client-Paketerfassung für AP 2800/3800
- Optimierte Web-Authentifizierung für Hypertext Transfer Protocol Secure (HTTPS)-Umleitung
- Verbesserte Radarerkennung
- HA-Monitor mit Seriennummer und Lüfterstatus des Standby-WLC
- TCP-Anpassungs-MSS wird jetzt auch für Flexconnect-APs und Fabric-Modus-APs

unterstützt

#### 8.6.101.0

- Unterstützung von Beacon Point-Modulen
- Benutzerdefinierte NAS-ID (Network Access Server Identifier) für RADIUS-Accounting (Remote Authentication Dial-In User Service)
- Minimale Intervallzeit für die Volumenmessung
- Maximale Anzahl von Zeichen pro Kennwort erhöht von 24 auf 127
- Unterstützung für Network Time Protocol (NTP) Version 4
- Unterstützung für die Secure Shell (SSH)-Standardanmeldeschnittstelle
- EoGRE-Bereitstellung mit mehreren Tunnel Gateways (TGWs)
- DHCP-Option 82 für EoGRE-Tunnel in Cisco Wave 2 APs
- Upgrade von Access Points (APs) und Wireless LAN Controller (WLC)-Software mit fortlaufendem AP-Upgrade mit Prime Infrastructure 3.3
- Wave 2 APs Unterstützung für kabelgebundene 802.1x-Netzwerke
- [Wave 2 APs Spektrumintelligenz](/content/en/us/td/docs/wireless/controller/technotes/8-6/b_wlc_8_6_spectrum_intelligence_on_cisco_wave_2_aps.html)
- Wave 2 APs CMX FastLocate
- Unterstützung für Mesh Leaf Node auf IR829 AP803 und IW3700

#### 8.5.103.0

- Unterstützung für WLC 3504
- Unterstützung für APs 1540, 1815m und 1815t
- Monitor-Unterstützung für APs 1540, 1560, 1810OEAP, 1810W, 1815, 1850 und 1830.
- Unterstützung für APeX
- $\cdot$  EoGRE-Tunnel-Failover
- Pre-Shared Key (PSK) für Identität
- CNAME IPv6-Unterstützung (PreAuth-ACLs mit IPv6)
- 2800/3800 Unterstützung für Client-Aware Flexible Radio Assignment (FRA)
- Wave 2 APs Unterstützung durch Spectrum Expert
- Wave 2 APs Unterstützung für Mobile Concierge
- Wave 2 APs Hinzufügen von Command Show Controllern dot11radio 0/1 Antenne
- Wave 2 APs Hinzufügen von Command Show Controllern dot11radio 0/1 client <mac>
- Wave 2 APs Sammlung von Support-Paketen (Kopie von Support-Paket { scp: | tftp: })
- $\bullet$  Wave 2 APs Protokollverlauf für Funkrücksetzung (**show history interface dot11radio { 0 | 1 }** { zurücksetzen | radar })
- Wave 2 APs Unterstützung für IPv6 PnP (Plug-and-Play)
- Dynamic Link Exchange Protocol Client Support (DLEP) auf WGB
- Transmission Control Protocol Maximum Segment Size (TCP MSS) standardmäßig aktiviert mit dem Wert 1250
- GUI-Option zum Abrufen des Support-Pakets
- Zur Überwachung der Seite hinzugefügte RADIUS-Best Practices für Apple Device and Identity Service Engine (ISE)
- IPv6-Ping-Test von der Monitorseite
- IW3702 Unterstützung für Air Time Fairness im lokalen und FlexConnect-Modus
- IW3702 RX-SOP über CLI
- Fabric-fähiges Wireless
- Unterstützung für HA N+1 auf Virtual Wireless LAN Controller (vWLC)
- ISE Unterstützung für Guest Originating URL

#### 8.4.100.0

- Unterstützung für AP 1815
- Unterstützung für AP 1815M
- Unterstützung für AP 1542I/D
- Verwaltung von Gastbenutzern Client-Zulassungsliste
- Domänenbasierte Filter-ACL
- ISE-Vereinfachung Day0 RADIUS ISE-Standardkonfiguration
- ISE-Vereinfachung RADIUS-Standardkonfiguration für ISE-Server
- ISE-Vereinfachung Wireless Local Area Network (WLAN)-Standardkonfiguration für ISE-● Server
- Captive Portal Bypass per Service Set Identifier (SSID)
- Client-Ausschluss aufgrund von 802.1x-Zeitüberschreitung
- IPv6-Unterstützung für 802.11ac Wave 2 APs
- AP EoGRE-Unterstützung für 802.11ac Wave 2 APs
- FlexConnect NAT/PAT-Unterstützung für zentrales DHCP auf 802.11ac Wave 2-APs
- Flexconnect AAA Quality of Service (QoS)-Außerkraftsetzung pro Client-Unterstützung auf 802.11ac Wave 2-APs
- TrustSec-Verbesserungen
- Cisco Umbrella WLAN OpenDNS-Unterstützung
- WeChat-Authentifizierung
- FlexConnect AP Einfache Verwaltung
- Unterstützung von vWLC auf Hyper-v
- FlexConnect IPv6 EoGRE Tunnel-Unterstützung
- Unterstützung für HA N+1 auf virtuellem WLC (vWLC)
- Unterstützung für Mesh-Modus und Mesh-Ethernet-Bridging auf AP 1560
- Unterstützung von Remote-LANs an kabelgebundenen Ports des AP 702W
- Unterstützung für Cisco Hyperlocation in HA-Umgebung
- Link Aggregation (LAG) bei der Übergangsunterstützung
- Parallel Redundancy Protocol-Erweiterung auf AP und WGB
- Unterstützung für NBAR2 Protocol Pack 19.1.0 (optional für Upgrade auf 24.0.0)
- Keine Unterstützung mehr für APs 600, 1550, 1040, 1140 und 1260
- Möglichkeit zur Deaktivierung des Syslog-Servers pro Access Point und/oder global
- Option zur Deaktivierung der WebAuth-Erfolgsseite
- Befehl für den redundanten Port anzeigen (RP-Port)
- Möglichkeit zum Hinzufügen eines AVC-Profils mit aktivierter FastLane-Funktion
- Kanalbasierter TPCv1-Modus

## 8.3.111.0

- Unterstützung für AP 1560 (nur lokaler Modus)
- Unterstützung für AP 1815i
- Unterstützung von bis zu 4 Clients (MAC-Adresse) an kabelgebundenen Ports für APs mit 1810 und 1810 W
- Temporal Key Integrity Protocol (TKIP)-Unterstützung für APs 2800/3800
- Adaptives 802.11r
- QoS FastLane Unterstützung von RFID (Radio Frequency IDentification) und Wi-Fi-Tags
- Unterstützung von bis zu 512 lokalen Richtlinien (64 zuvor)
- Lokale AAA-Datenbank auf 12000 erhöht (vorher 2048)
- Federal Information Processing Standard (FIPS) Unterstützung für Data Datagram Transport Layer Security (DTLS) 1.2 für AP-WLC Control and Provisioning of Wireless Access Points (CAPWAP)
- FIPS Unterstützung neuer GCM-Verschlüsselungssuiten für DTLS
- FIPS Neue 802.11-Verschlüsselungsmodi
- FIPS = Simple Certificate Enrollment Protocol (SCEP) over HyperText Transfer Protocol over HTTPS-Unterstützung für LSC (Locally Significant Certificate)
- FIPS IPsec-Konfiguration ist profilbasiert
- FIPS Syslog-over-IPsec-Unterstützung
- FIPS Unterstützung für IKEv1/IKEv2
- FIPS Certificate Signing Request (CSR)-Generierung durch WLC
- FIPS Unterstützung für TLSv1.2-Webadministrator- und -Webauth-unabhängige Konfiguration
- FIPS = Different CMX Server Certificate Authority (CA) Certificate Certificate
- FIPS Unterstützung für CMX-Verbindungen mit TLSv1.2

## 8.3.102.0

- Upgrade mit zusätzlichem Image und Installationsverfahren (für APs 802, 1550 und 1570)
- CMX Cloud Connector
- URL-Domänenfilterung
- Unterstützung für M-Zulassung im WLAN 3700
- Unterstützung zur Aktivierung von Network Admission Control-RADIUS (NAC-RADIUS) in einem PSK-Wireless-Netzwerk mit CWA
- Ausländisches Senden von Called StationID und Calling StationID zur Verankerung bei der Webauthentifizierung
- Unterstützung von Simple Network Management Protocol (SNMP) over IPSec über IPv6- Schnittstellen
- Unterstützung von SNMP-Traps über IPSec über IPv6-Schnittstellen
- Unterstützung für ap-mac-ssid-ap-group called-stationID
- EoGRE IPv6-Unterstützung
- EoGRE Unterstützung für WLANs für interne Webauthentifizierung und WPA2-PSK
- WGB Downstream-Broadcast über mehrere VLANs
- FlexConnect Support für TrustSec
- FlexConnect FlexConnect-Standardgruppe
- FlexConnect AP tritt nur dann der CAPWAP-Multicast-Gruppe bei, wenn sie über ein zentral geschaltetes WLAN verfügt
- Programmierbarkeit von PnP und Complex Programmable Logic Device (PLD)
- Mesh-Off-Channel-Hintergrund-Scanning
- OfficeExtended AP (OEAP)-Modus auf 802.11ac Wave 2-APs
- Protokoll eines Radio Reset-Ereignisses
- Link Layer Discovery Protocol (LLDP) auf Wiederherstellungs-Image
- Flugzeitgerechtigkeit (Air Time Fairness, ATF) auf Mesh
- NBAR-Modul-Upgrade auf AP (NBAR2 Protocol Pack 19.1.0)
- Application Policy Infrastructure Controller Enterprise-Modul (APIC-EM) PnP für 802.11ac Wave 2 APs
- APIC-EM PnP für FlexConnect AP PnP
- 802.11k und 802.11 v sind standard mäßig aktiviert
- DSCP/User Priority (UP)-Einstellungen basierend auf Anwendungsdatenverkehr
- Festplattenträger
- Proxy-ARP-Unterstützung auf FlexConnect Local Switching 802.11ac Wave 2-APs.

#### 8.2.151.0

● TKIP-Unterstützung für APs 1810/1830/1850/2800/3800

#### 8.2.141.0

• Befehl zum Konfigurieren von Smart Dynamic Frequency Selection (DFS) (config 802.11h smart-dfs {enable | deaktivieren})

#### 8.2.110.0

- Unterstützung für AP 2800
- Unterstützung für AP 3800
- Unterstützung für AP 1810(W)
- Unterstützung für AP -B-Domäne
- $\cdot$  FRA
- Feine QoS-Konfiguration
- Single Sign-On (SSO) für kabelgebundenen Client
- Grafische Benutzeroberfläche (GUI), Service-Port SSO
- WLC-Service-Port-Unterstützung mit aktivierter SSO
- Unterstützung der Zulassungsdomäne -K für Malaysia
- Unterstützung für FlexConnect-Modus auf APs 1800/2800/3800
- RADIUS-Standardfallback als passiv festgelegt

#### 8.2.100.0

- AAA RADIUS-Befehl testen
- Dynamische Management-Benutzeranmeldung über AAA-Server
- Benutzerdefinierter HTTP-Port (HyperText Transfer Protocol) für Profilerstellung
- Erkennung von nicht autorisierten Client-Informationen für Auto Switch Port Trace (SPT)
- Virtueller WLC mit großem Umfang (vWLC)
- Smart Licensing
- Zulassung S-Änderung
- NBAR- und NetFlow-Updates (Pack 14.0)
- WLC NetFlow-Erweiterung
- Chromecast-Dienst in der Standarddatenbank von Multicast Domain Name System (mDNS)
- Mesh 2,4 GHz Mesh-Backhaul für Israel
- Mesh Entfernen der Unterstützung für RX-SOP von Mesh Backhaul
- Mesh PSK-Bereitstellungsunterstützung für Mesh-Netzwerke
- Layer 3 (L3)-Schnittstellen für Tunneling-Protokolle (GRE-Tunnel)
- $\cdot$  ATF-Phase 2
- Wireless Intrusion Prevention System (wIPS)-Unterstützung für 40/80 (MegaHertz) MHz und Übertragungskapazität
- AP-Bereitstellungs-PnP
- Passpoint 2.0 R2-Zertifizierung
- Erweiterte wIPS-Unterstützung für Hyperlocation-Modul mit erweiterter Sicherheit
- WLC 5520/8510/8540 Unterstützung für die tägliche Verwendung von Service-Ports
- WLC 5520/8510/8540 Unterstützung für lokales EAP
- WLC 5520/8510/8540 Unterstützung von kabelgebundenem Gastzugriff
- WLC 2505 Bonjour-Gateway-Unterstützung für bis zu 200 Instanzdienste
- Erweiterte Unterstützung für Channel and Transmit (Tx) Power in einigen Ländern
- Bis zu 110 Ländercodes pro WLC (frühere Version 8.2 WLC unterstützt 20)
- Unterstützung von TLSv1.2 für die Webauthentifizierung und WebAdmin
- QoS-Zuordnung (DSCP)
- AP 3700 Unterstützung flexibler Antennenanschlüsse
- AP 3700 Daisy Chain wird unterstützt
- Unterstützung für bis zu 32 RADIUS-Server (zuvor 17)
- Unterstützung von bis zu 20 URLs pro ACL (10 vor)
- Unterstützung für das Erlernen von bis zu 40 IP-Adressen pro DNS-ACL (20 vor)
- Konfigurierbarer EAPOL-Schlüssel-Timeout für FlexConnect-Gruppen lokale Authentifizierung

## 8.1.131.0

• Unterstützung für Hyperlocation-Modul

## 8.1.122.0

- $\overline{\phantom{a}}$  ATF
- Unterstützung für AP 1830

## 8.1.111.0

- Unterstützung für AP 1850
- Unterstützung für Universal Small Cell (USC) (8x18)
- 11v Umstellungsmanagement für Basic Service Set (BSS)
- Dynamische Bandbreitenauswahl (DBS) mit Flex DFS
- Security Group Tag (SGT) Exchange Protocol (SXP)-Unterstützung auf WLC 8540 und WLC 5520
- QoS Map (DSCP-basiert)
- Hochgeschwindigkeits-Roaming für WGB
- Mesh-Konvergenz
- CLI-Hinzufügung config ap cert-expiry-ignore {mic | ssc} aktivieren

#### 8.1.102.0

- Unterstützung für WLC 5520
- Unterstützung für WLC 8540
- AVC für FlexConnect
- FlexConnect-Client-Fehlerbehebung am AP
- Unterstützung für FlexConnect Group VLAN
- FlexConnect AAA VLAN-Name überschreiben
- HA SSO (HA-SSO) Traps für Ereignisse (wenn WLC Hot Standby wird, Massensynchronisierung abgeschlossen)
- HA SSO Management Information Base (MIB) zur Überwachung des Standby-Status
- HA zeigt Redundanz Peer-System { Statistiken | CPU | Arbeitsspeicher }
- Integration von Microsoft (MS) Lync Software Defined Networking (SDN)
- Unterstützung von Accounting-Datensätzen für Managementbenutzersitzungen
- Redundante Gast-Anker
- IP-Adresse der Protokollquelle bei fehlgeschlagenen Anmeldungen
- Validierung von nicht autorisierten APs auf AAA-Server
- WLC konfigurierbare, gerahmte MTU-Größe (Maximum Transmission Unit) für RADIUS zulassen
- Funktionsänderungen des DNS-Radius
- Konfigurierbare 802.1x-Ausschlussversuche (1 bis 10)
- Unterstützung des UDP-Quell-Ports (Multiple User Datagram Protocol) für das RADIUS-● Protokoll
- $\cdot$  EoGRE auf WLC
- EoGRE auf AP
- Verwaltung von BLE-Beacons (Bluetooth Low Energy)
- Schnellerer Neustart des WLC mit Neustart anstelle eines Reset-Systems
- Dynamische Bandbreitenauswahl (DBS)
- Flexible DFS (Dynamic Frequency Selection)
- Ereignisgesteuertes Radio Resource Management (ED-RRM), ausgelöst auch durch Wi-Fi-● Interferenzen
- Optimiertes Roaming + 802.11v
- Nahtloses Roaming mit Inter-Release Controller Mobility (IRCM)
- Keine Unterstützung mehr für neue Mobilitätslösungen Mobility Controller
- Kernel-basierte KVM-Unterstützung (Virtual Machine) für vWLC
- Mesh länderübergreifende WLC-Unterstützung für Mesh-APs
- $\bullet$  Mesh RRM auf 5-GHz-RAP
- TrustSec-Unterstützung für WLC 5520, 7510 und 8500
- vWLC Standardmäßig wird das WLAN lokal geswitcht
- SNMP-Monitor für 2-jährigen HA-SSO-Controller
- 802.11k-Konfiguration über GUI verfügbar
- Multi Regulatory Domain (Ländercode) WLC-Unterstützung für Mesh-APs
- Unterstützung für FlexConnect Group VLAN setzt AP-spezifische Vorgaben außer Kraft
- Unterstützung für FlexConnect AVC auf vWLC

# 8.0.140.0

- Unterstützung des UDP-Quell-Ports (Multiple User Datagram Protocol) für das RADIUS-● Protokoll
- Unterstützung für selbstsigniertes WLC Webadmin SHA256-Zertifikat
- Protokolle, die vor dem WLC-Neustart im Flash gespeichert wurden (Protokolldatei für letzten Neustart anzeigen)
- mDNS Bonjour-Nachrichtenaktualisierung mit PTR RR
- SNMP MIBS-Unterstützung für RF-Profil "out-of-box"

# 8.0.132.0

- Unterstützung für B-Domänen-APs
- Möglichkeit zur Deaktivierung von optimiertem Roaming pro WLAN (Deaktivierung von CHD)
- Standard-NAS-ID pro AP-Gruppe als keine

Hinweis: AP 1572 auf -B-Domäne wird bis Version 8.0.135.0 ordnungsgemäß unterstützt

#### 8.0.120.0

- Unterstützung für AP IW3702
- CLI-Hinzufügung config ap cert-expiry-ignore {mic | ssc} aktivieren

## 8.0.110.0

- Unterstützung für Universal Stock Keeping Unit SKU
- Unterstützung für AP 1570
- Schnelle SSID-Änderung standardmäßig aktiviert
- WLC 2500 Express-Setup über AP- oder Client-Verbindung mit jedem Port verfügbar
- Wegen [CSCur27551](https://tools.cisco.com/bugsearch/bug/CSCur27551) SSLv3 ist standardmäßig deaktiviert.
- Möglichkeit zum Aktivieren/Deaktivieren des AUX-Ethernet-Ports am AP 2700
- CLI-Befehl **show mesh running-config <ap-name>** zum Überprüfen der VLAN-Zuordnung für Flex+Bridge-AP
- Erster Client wird gestartet, nachdem die Duplizierung der IP-Adresse erkannt wurde

## 8.0.100.0

- Unterstützung für AP 1700
- $\cdot$  11ac-Modul
- Unterstützung für -F-Domäne (Indonesien)
- CleanAir Express für 1600 und 1700 AP
- Verbesserungen der OEAP AP602-Benutzeroberfläche
- OEAP-Verbindungstest
- OEAP = Higher Priority for Voice Packets Support (Voice QoS)
- $\bullet$  OEAP-Firewall
- OEAP AP602 Split Tunneling
- 702 W (Power over Ethernet) PoE-Management (Möglichkeit zur Deaktivierung des PoE-

Ports)

- 702 W VLAN-Tag pro Ethernet-Port
- FlexConnect VideoStream im lokalen Switching
- FlexConnect AP-Modus ohne Neustart von Local in FlexConnect umwandeln
- FlexConnect AP tritt der Multicast-Gruppe von WLC bei
- FlexConnect-Proxy-ARP
- FlexConnect + Mesh (Bridge)
- Mesh schnelle Konvergenz
- Mesh Keine Authentifizierung der MAC-Adresse
- vWLC-Unterstützung für 6.000 Clients
- Unterstützung für CAPWAP-Data-Keepalive
- Point-to-Point Protocol over Ethernet (PPPoE)-Client auf FlexConnect AP
- WLC 2500 Unterstützung von kabelgebundenem Gastzugriff
- VSA-Wertepaare (Vendor Specific Attribute, anbieterspezifische Attribute)
- RADIUS-Auswahl nach Bereich
- HTTPS-Umleitung
- Ablehnung bei falscher WLAN-ID bei 802.1x SSID
- Möglichkeit zum Ändern des SSID/Profilnamens
- Ping von dynamischer Schnittstelle (erweiterter Ping)
- IP-Adresse in der Ausgabe von show ap summary enthalten
- AP-Suche nach IP-Adresse auf GUI
- CLI-Anzeigesystem hinzufügen, um die Leistung des WLC zu überwachen
- Hinzufügen von CLI-Befehlen zum Anzeigen der Startkonfiguration
- AP-CLI zur Auswahl des AP-Modus #capwap AP-Modus lokal/Bridge
- CLI hinzufügen Zeigt Client-Details an, zeigt Profil-/SSID-Namen an
- Hinzufügen CLI Show ap Join Statistiken zeigt den aktuellen Realnamen
- CLI Übersicht nicht autorisierter APs anzeigen erweiterte Optionen
- Möglichkeit zur Aktivierung von Telnet/SSH für alle APs
- Farbdesign für GUI Web
- Blinken von AP-Leuchtdioden (LEDs) über SNMP und GUI
- Debug-Client zeigt AP-Namen an
- Aktualisierung der OUI- (Organizational Unique Identifier)/Geräteprofilliste
- 11 V-Unterstützung (Directed Multicast Service [DMS] und BSS Max Idle Period)
- 11r Unterstützung für gemischten Modus
- DHCP-Option 82, Suboption 5 und Suboption 151/152
- $\cdot$  FIPS 140-2
- Spezifische Nachbarn-SSID und Interferenz-APs und Client-Erkennung
- QinQ-Tag-Erweiterung (802.1Q-in-Q VLAN-Tag)
- Dynamic Channel Assignment (DCA) in RF-Profilen
- $\cdot$  RX-SOP
- Optimiertes Roaming
- Proxy Mobile IPv6 (PMIPv6) FlexConnect als Mobile Access Gateway (MAG)
- HA-SSO-Bulk-Synchronisierungsstatus
- HA-SSO neue Debug-/Showeinsätze
- HA-SSO Konfigurierbare Keepalive-Timer/Wiederholungsversuche
- HA-SSO ersetzt Peer Redundancy Management Interface (RMI) Internet Control Message Protocol (ICMP)-Ping mit UDP-Nachricht
- Verbesserung der Erreichbarkeit des HA-SSO-Standardgateways
- HA-SSO-Unterstützung für internen DHCP-Server
- HA-SSO-Unterstützung für schlafende Client-Funktion
- HA-SSO-Unterstützung für OEAP600 APs
- HA-SSO-Unterstützung für 802.11ac
- IPv6-Unterstützung (Phase III)
- IPv6 Terminal Access Controller Access Control System (TACACS+) IPv6-Unterstützung
- mDNS Phase 3 (ISE-Richtlinien, Profilverbesserungen, IP Instant Services)
- AVC AAA überschreiben
- $\cdot$  AVC-QoS
- AVC-Integration mit lokalem Profil
- AVC pro Anwendung, Durchsatzbegrenzung pro Client für WLAN
- Funkmonitor für 80 MHz
- Zulassung von Hongkong auf S
- Ländercode KR wird in KE (für Korea) geändert
- Ländercode JP (für Japan) wird entfernt
- Maximale RSSI für freundliche Schurken Ap
- Wi-Fi Protected Access/TKIP kann nur über CLI konfiguriert werden
- NetFlow-Unterstützung auf NMS von Drittanbietern
- Möglichkeit, pmipv6 mag stats zu löschen (clear pmipv6 mag stats)
- AP-Name während der Asso-/Reasso-Operation bei der Debug-Client-Ausgabe
- Standardkonfig. Persistente Option
- CLI-Befehl zum Überprüfen aller im WLC installierten Zertifikate (show certificate all)
- VLAN-transparente Funktion überbrückt alle nicht definierten VLANs auf Flexconnect-Mesh
- PoE-Spalte in der GUI des WLC, um den PoE-Status des Access Points zu überprüfen ●

#### (WIRELESS > Access Points)

- GUI-Unterstützung für AP Primed Joined Timeout
- Konfigurierbares Timeout für Webauthentifizierung
- Sleeping-Client-Unterstützung auf Web-Passthrough-WLAN
- Löschen von Warteschlangen-Info-Max-Statistiken (Löschen von Warteschlangen-Info [detail <Warteschlangen-ID>/all/capwap/dot11/ipv6/mobility/redundancy])
- iTunes-Freigabe aus Standard-mDNS-Liste entfernt
- Möglichkeit, Änderungen in der SNMP-Community über die GUI vorzunehmen
- Möglichkeit, MFP-Traps zu deaktivieren
- Möglichkeit zur Deaktivierung von AVC-Statistiken über eine GUI-Schaltfläche
- 20/40/80-MHz-Off-Channel-Scan auf Serving Channel
- Windows 8-Profilunterstützung

#### 7.6.120.0

- Unterstützung für AP 2700
- Unterstützung für AP 700W
- WLC 2500 WLAN Express-Einrichtung
- Unterstützung von Band Select Mid-RSSI

## 7.6.100.0

• Unterstützung für AP 3700

- Unterstützung für AP 1530
- Unterstützung für Universal Small Cell 5310 auf AP 3600
- DFS-Kanäle auf APs 700 -A-Domäne
- Zugriffskontrolllisten (ACLs)
- Secure Lightweight Directory Access Protocol (LDAP)
- Kennung der angerufenen Station für die Abrechnung
- EAP-Timer pro WLAN
- Herunterfahren von Ethernet-Fallback
- Layer 2 (L2) ACL-GUI
- 11h Channel Switch (einfachere CLI-Konfiguration)
- Apple Captive Bypass für IOS 7
- 11ac-Konfiguration in HA-Umgebung
- Letzte Unterstützung für NBAR 3.7 (AVC v13)
- Übertragungsleistungssteuerung (TPC) Min./Max. Werte mit aktivierten Bändern
- Bevorzugtes übergeordnetes Mesh pro GUI
- Mesh-LSC-Authentifizierung (MAC-Umgehung)
- China H-Domänenmigration (Nutzung in Innenräumen von 5150 MHz bis 5350 MHz möglich)
- Mesh-Daisy-Kette
- Lizenzen können zur WLC HA-SKU hinzugefügt werden
- WLC 2500 Unterstützung für 1000 schlafende Clients (vorher 500)
- WLC 5508 Unterstützung für 1000 schlafende Clients (wie zuvor)
- WiSM 2 Unterstützung für 1000 schlafende Clients (wie zuvor)
- WLC 7500 Unterstützung für 25000 schlafende Clients (bisher 9000)
- WLC 8500 Unterstützung für 25000 schlafende Clients (bisher 9000)
- WLC 8500 Keine Unterstützung für neue Mobilitätsfunktionen
- vWLC Unterstützung für 500 schlafende Clients (wie zuvor)
- HA SSO Automatische Wiederherstellung nach Netzwerkkonvergenz nach Wartungsmodus

## 7.5.102.0

- Unterstützung für 802.11ac-Modul (Phase 1) auf AP 3600
- Unterstützung für AP 700
- Unterstützung für WLC 8500 als Ankercontroller
- Unterstützung von SFP-10G-LR auf dem WLC 7500
- $\cdot$  L<sub>2</sub>-ACLS
- Einführung der Domäne -Z (Australien und Neuseeland)
- RADIUS und TACACS+ DNS
- Ping an die Quellschnittstelle
- IP-Adresse des Access Points in der Übersicht anzeigen
- IP-Adresse in Clientübersicht anzeigen
- Hinzufügen von CLI Grep-Unterstützung
- Unterstützung von Platzhaltern im Änderungsfilter in der GUI
- Mesh-APs können angepingt werden, bevor sie einem Controller beitreten
- VLAN-Tag an 1552 APs
- Client-Deauthentifizierung über Benutzername oder IPv4/IPv6
- Möglichkeit zur Auswahl, ob Benutzer der lokalen Verwaltung Telnet-fähig sind oder nicht
- Maximal zulässige Anzahl von APs pro WLC
- Neue Mobility und Mobility Controller (MC)-Unterstützung
- HA-Client SSO und Redundancy Port (RP) über L2-Switch
- Interne Richtlinienklassifizierungs-Engine
- Protokollpaket-Aktualisierungsfunktion für AVC/NBAR2
- mDNS Phase II (Location Specific Services [LSS], mDNS-AP, Priority Mac, Ursprung des Services)
- Standby-Client-Support
- Richtlinien für nicht autorisierte Zugriffe nach Sicherheitsstufe
- Datenratenauswahl für die Eindämmung nicht autorisierter Geräte
- Validierung nicht autorisierter Clients anhand der Mobility Service Engine (MSE)
- Mit FlexConnect auf Standalone-Systemen können nicht autorisierte Zugriffe verhindert werden.
- Automatische Zuweisung der Anzahl von APs zur Eindämmung von nicht autorisierten Access **Points**
- Platzhalter-SSID pro unautorisierter Richtlinie
- Festlegen einer unberechtigten Richtlinie zum Löschen eines unberechtigten Benutzers aus der WLC-Datenbank
- DTLS-Unterstützung auf vWLC
- AP-Ratenlimit für vWLC
- Protected Extensible Authentication Protocol (PEAP) und Extensible Authentication Protocol-Transport Layer Security (EAP-TLS) für FlexConnect (Local Auth)
- Zuordnung von WLAN zu VLAN für FlexConnect-Gruppen und -APs
- Clientspezifische ACL auf FlexConnect-APs
- L2ACL FlexConnect
- QoS-AAA-Aufhebung für lokales FlexConnect-Switching
- FlexConnect Unterstützung für Client-Lastenausgleich
- Keine Unterstützung von PPPoE auf FlexConnect APs mehr
- 11w auf Flex und Mesh APs
- PMIPv6 (Proxy Mobile IPv6) Unterstützung für CWA/externe Webauthentifizierung
- Aeroscout Entfernung von MSE
- REST-API-Unterstützung auf MSE
- MSE macht RSSI für RFID-Tags verfügbar
- BBX (Reklametausch)
- $\bullet$  OEAP = Split Tunneling
- Cisco License Manager (CLM) wird nicht mehr unterstützt
- Standard-802.1p-Tags geändert (Platinum von 6 auf 5, Gold von 5 auf 4, Silver von 3)
- Unterstützung für Zertifikate, die mit OpenSSL v1.0 generiert wurden
- CLI-Befehl show queue-info addition
- Daten-DTLS auf vWLC-Unterstützung
- Unterstützung des CAPWAPv6-AP-Multicast-Modus
- Unterstützung für AAA Override QoS
- OEAP-Unterstützung für APs 1130, 1240, 1040, 1140, 1600, 2600, 3500, 3600

#### 7.4.150.0

• Unterstützung für B-Domänen-APs

# 7.4.140.0

• Einführung von config ap cert-expiry-ignore {mic | ssc} aktivieren

# 7.4.130.0

• Wegen [CSCur27551](https://tools.cisco.com/bugsearch/bug/CSCur27551) ist SSLv3 standardmäßig deaktiviert.

# 7.4.100.0

- Unterstützung für AP 1600
- WLC 2504 Unterstützung für 75 APs und 1.000 Clients
- WLC 2504 Unterstützung für WLC-Anker
- WLC 2504 Unterstützung für Link Aggregation (LAG)
- WLC 7500 Unterstützung für LAG
- WLC 8510 Unterstützung für LAG
- $\bullet$  AVC mit NBAR2
- Bonjour-Gateway (mDNS-Unterstützung Phase I)
- Unterstützung für das Wireless Security and Spectrum Intelligence (WSSI)- Überwachungsmodul
- 802.1x- und Web-Authentifizierungsunterstützung
- Unterstützung von Pre-Auth-ACLs zur Blockierung von DNS für Web-authentifizierte Clients
- NAS-ID pro Schnittstelle, WLAN oder AP-Gruppe
- Neue Attribute für die angerufene Stations-ID
- Unterstützung für RADIUS-Erstellung in FlexConnect-Gruppen (CLI geändert)
- Neue TACACS+-Befehlssätze
- Standortname mit 254 Zeichen (AP-Standort)
- Unterstützung für mehr DHCP Opt 82-Attribute
- SSH File Transfer Protocol (SFTP)
- N+1-Unterstützung mit HA SKU-Controller
- Timeout bei Inaktivität pro WLAN
- Schwellenwert für Leerlaufzeiten pro WLAN
- Verbindungen nur auf 11n-Clients beschränken
- Lastenausgleich pro Ethernet-Port-Nutzung
- Client- und Tags-Schwellenwertwarnung
- wIPS-Erweiterungen
- wIPS-Angriffseindämmung
- Verbesserte Eindämmung von nicht autorisierten Geräten
- Unterstützung aller Signaturen im Enhanced Local Mode (ELM)
- wIPS neue Signaturen
- Zusätzliche DHCP-opt-82-Attribute
- Unterstützung für NetFlow-Protokoll
- Attribute für die angerufene Stations-ID
- $802.11w MFP$
- $802.110$
- LLDP-Unterstützung (Link Layer Discovery Protocol)
- Global Positioning System (GPS)-Unterstützung für Außenbereiche
- WLAN für automatische Sprachkonfiguration
- Möglichkeit zum Sichern von Zertifikaten von Drittanbietern vom WLC
- SNMP-Trap-Unterstützung für Client-Zuordnung/Trennung

#### 7.3.112.0

• Neue Mobilität

Hinweis: Neue Mobilitätsfunktionen werden in Version 7.4 nicht unterstützt. Ab Version 7.5 und darüber hinaus wird es unterstützt.

#### 7.3.101.0

- Unterstützung für vWLC
- Unterstützung für WLC 8500
- Unterstützung für AP 2600
- Unterstützung für AP 1552CU/EU
- Unterstützung für AP802H
- WLC 8510 Unterstützung für 6000 APs
- WLC 8510 Unterstützung für 2.000 FlexConnect-Gruppen
- WLC 8510 Unterstützung für 64000 Clients
- WLC 8510 Unterstützung für 6.000 AP-Gruppen
- WLC 8510 Unterstützung für 100 APs pro FlexConnect-Gruppe
- WLC 8510 Unterstützung für 4096 VLANs
- WLC 8510 Unterstützung von 24000 nicht autorisierten APs und 32.000 nicht autorisierten **Clients**
- WLC 7500 Unterstützung für 6.000 APs, 6.400 Clients, 2.000 Flexgruppen
- WLC 7500 Unterstützung für 64000 Clients
- WLC 7500 Unterstützung für 2.000 FlexConnect-Gruppen
- WLC 7500 Unterstützung für 6000 AP-Gruppen
- WLC 7500 Unterstützung für 100 APs pro FlexConnect-Gruppe
- WLC 7500 Unterstützung für 4096 VLANs
- WLC 2500 Unterstützung für 2.500 nicht autorisierte Clients und 2.000 nicht autorisierte APs
- WLC 5508 Unterstützung für 2.500 nicht autorisierte Clients und 2.000 nicht autorisierte APs
- WLC WiSM2 Unterstützung für 5.000 nicht autorisierte Clients und 4.000 nicht autorisierte APs
- WLC 7500 Unterstützung für 32000 nicht autorisierte Clients und 24000 nicht autorisierte APs
- vWLC Unterstützung für 1.500 nicht autorisierte Clients und 800 nicht autorisierte APs
- WiSM 2 Unterstützung für 10.000 RFIDs
- WLC 7500 Unterstützung von 50.000 RFIDs
- WLC 8500 Unterstützung von 50.000 RFIDs
- vWLC Unterstützung für 3000 RFIDs
- Ehrenbasierte Lizenzen (RTU-Lizenzen [Right to Use])
- $\cdot$  FIPS 140-2
- $\cdot$  HA-AP-SSO
- FlexConnect Split-Tunneling
- FlexConnect Unterstützung von 802.11r (Fast Transition) bei zentralem/lokalem Switching
- FlexConnect Network Address Translation (NAT) und Port Address Translation (PAT) im lokal geschalteten WLAN
- FlexConnect PPP- und PPPoE-Unterstützung
- FlexConnect WGB-/Universal-WGB-Unterstützung im FlexConnect Locally Switched-Modus
- FlexConnect Unterstützung für 802.11u (HotSpot 2.0)
- FlexConnect VLAN-basierte lokale und zentrale Switches
- AP-Paket-Dump
- HTTP-Profilerstellung für lokalen und Flex-Modus (RADIUS-Profilerstellung)
- Bidirektionale Durchsatzbegrenzung pro WLAN/Benutzer (Bandbreitenvertrag)
- PMIPv6 (Proxy Mobile IPv6)
- CLI zum globalen Aktivieren/Deaktivieren von IPv6
- Möglichkeit zum Hochladen der Ausgabe von show run-config auf einen FTP-Server über die CLI
- Verwendung des Ethernet-VLAN-Tags am AP möglich
- Standard-RF-Profile für hohe Dichte
- Access Point-Gruppe sofort einsatzbereit
- Verbesserung von Multicast
- 802.11n Voice Call Admission Control (CAC)
- 802.11n-Video, CAC (Traffic Specification [TSPEC]-basierte Videoanrufe, Cius- und Facetime-Anrufe)
- $\bullet$  WIPS = auto SPT
- 11u neue Funktionen (Hotspot)
- Lokale/flexible/Sniffer-/Rogue-Detektor-/Monitorunterstützung für 1520 und 1550
- DHCP opt 82 Kann den Namen und die SSID des AP angeben
- Möglichkeit zur Angabe des Namens und der SSID des Access Points in RADIUS **CallStationID**
- WLAN mit 802.1X, wenn die MAC-Authentifizierung mit statischem Wired Equivalent Privacy (WEP) fehlschlägt
- Benutzernamen werden in Client-Zusammenfassungen angezeigt
- RADIUS-Server pro WLAN von 3 bis 6
- RADIUS-Quellschnittstelle pro AP-Gruppe
- VLAN-Tagging-Unterstützung für CAPWAP-Pakete
- Möglichkeit zur unabhängigen Aktivierung/Deaktivierung von Webauth oder Webauthadmin

## 7.2.110.0

- Unterstützung für AP 2600
- Bring Your Own Device (BYOD) (automatische ISE-Bereitstellung)
- Nativer Sensor-DHCP-Support im lokalen und FlexConnect-Modus (Erstellung von Geräteprofilen)
- ISE NAC-Geräteprofilerkennung für WLC
- Externe Web-Auth für lokales Switching mit FlexConnect
- 802.11r für AP im lokalen Modus (Fast Roaming)
- AP 1520/1550-Unterstützung für lokalen und Flexconnect-Modus
- Unterstützung für Tag-Multicast-Adresse
- Unterstützung für RADIUS-Client-Profilerstellung
- Upgrade von einem LDPE-Controller (Licensed Data Payload Encryption) auf einen anderen als LDPE möglich

# 7.2.103.0

- $\cdot$  FIPS
- WLC 7500-Unterstützung für 3.000 APs (zuvor 2.000)
- WLC 7500-Unterstützung für 30.000 Clients (20.000 davor)
- WLC 7500-Unterstützung für 1.000 FlexConnect-Gruppen (500 vor)
- WLC 7500-Unterstützung für zentralen Bandbreiten-Switch auf 1 GB (250 MB vor)
- WLC 7500-Unterstützung für 3000 OEAP (OEAP 600)
- WiSM2-Unterstützung für 1.000 APs (zuvor 500 APs)
- WiSM2-Unterstützung für 15000 Clients (7500 vor)
- WiSM2-Datenebene von 20 G (vorher 10 G)
- CleanAir Vermeidung persistenter Geräte
- CleanAir: ereignisgesteuertes Radio Resource Management (EDRM)
- CleanAir: Nicht klassifizierter Interferenzschwellenwert/Trap
- Verbesserte nicht autorisierte APs
- Nicht autorisiert minimaler RSSI für Erkennung/Klassifizierung nicht autorisierter APs
- Rogue Berichtsintervall für die Entdeckung nicht autorisierter APs
- Nicht autorisiert Intervall für vorübergehende nicht autorisierte APs
- Nicht autorisiert Liste der nicht autorisierten APs ignorieren
- Blockierung von Wi-Fi Direct und Peer-to-Peer (P2P)
- $\cdot$  TPC $v2$
- $\cdot$  RF-Profile
- Flexconnect Der Hybrid Remote Edge Access Point (H-REAP) heißt ab dieser Version FlexConnect usw.
- FlexConnect P2P-Blockierung
- FlexConnect FlexConnect-effizientes AP-Upgrade
- FlexConnect FlexConnect-ACLs
- Flexconnect AAA-Außerkraftsetzung zur Zuweisung dynamischer VLANs
- FlexConnect Fast Roam für Sprach-Clients
- Unterstützung für SKC (Sticky Key Caching)
- DHCP opt 82 als American Standard Code for Information Interchange (ASCII) anstelle von binär
- Zentrale Switching-Modus-Unterstützung beim WLC 7500
- Zusatzlizenz ohne Neustart
- Legierung QoS
- DSCP zwischen AP und Controller vertrauen
- TrustSec SXP für WLCs
- IPv6 Block of Router Advertisement (RA) vom Controller und AP
- IPv6-Adresstransparenz pro Client
- IPv6 Neighbor Discovery Protocol (NDP)-Proxy und Durchsatzbegrenzung für IPv6-Pakete
- IPv6 Unknown Address Multicast Neighbor Solicitation (NS) Forwarding
- Cisco Compatible Extensions Version 6 (CCXv6)
- Erweiterung von Unlicensed National Information Infrastructure 2 (UNII-2) und UNII-2 für 1552 APs
- 802.11u (Hotspot 2.0)
- Wichtige CAC auf Telefonsystembasis (KTS-basierte CAC)
- StadiumVision Multicast
- Lokale Web-Authentifizierung/Zentrale Web-Authentifizierung (LWA/CWA)
- Online Certificate Status Protocol (OCSP)
- Offenes Sicherheits-WLAN mit EAP-Passthrough
- Konfiguration von ClientLink nur über CLI
- Unterstützung für APs hinter NAT
- RFC 2869-Konformität
- iWLAN AAA override Client-Schnittstelle/VLAN override
- Mesh Natives VLAN wird nicht an den Mesh Access Point (MAP)-Ethernet-Port gesendet, wenn VLAN-transparenter Modus aktiviert ist
- Mesh Mesh-Innenunterstützung für AP 3600
- $\bullet$  MSE = Virtual Appliance
- $\bullet$  MSE = High Availability
- 600 OEAP kann lokale SSID und lokale Ports über CLI deaktivieren
- 600 OEAP Konfiguration von Stromversorgung, Kanal und Kanalbreite
- 600 OEAP Dual RLAN-Unterstützung
- CLI-Befehl zum Anzeigen der Anzahl von Sprachanrufen in WLC **(show cac voice stats [** 802.11a | 802.11b ] <ap-name>)
- Möglichkeit zum Deaktivieren des AP-HA-Fallbacks
- Möglichkeit zum Debuggen mehrerer MAC-Adressen
- Unterstützung für Captive Portal Bypass

## 7.1.91.0

• Unterstützung für AP 3600

#### 7.0.252.0

• Einführung von config ap lifetime-check {mic | ssc} aktivieren

## 7.0.251.2

• Wegen [CSCur27551](https://tools.cisco.com/bugsearch/bug/CSCur27551), SSLv3 standardmäßig deaktiviert

#### 7.0.220.0

- Online Certificate Status Protocol (OCSP)
- Einführung des Pakets show ap
- Einführung in "config network ap-discovery nat-ip-only"
- Unterstützung für Bandauswahl beim AP 1040
- Clients, die einen passiven Scan durchführen, können einem WLAN beitreten, wobei der ●Lastenausgleich beim ersten Versuch aktiviert wird

# 7.0.116.0

- Unterstützung für WLC 7510
- Unterstützung für WLC 2504
- Unterstützung für WiSM 2
- Unterstützung für Schnittstellengruppen
- VLAN-Auswahl pro DHCP-Dirty
- WLAN-AAA-Außerkraftsetzung Überschreiben der Client-Schnittstelle
- Schnittstelle zum Überschreiben des RADIUS-Servers
- VLAN-Auswahl nach ausländischen WLC-Zuordnungen (ausländischen Zuordnungen)
- VLAN-Auswahl und L2/L3-Multicast-Optimierung
- $\bullet$  DHCP-opt. 60 + Anbietername
- DHCP Opt 82 (AP\_Eth\_MAC)
- Verschlüsselung von Neighbor Discovery Packet (NDP)-Paketen
- Cisco Discovery Protocol (CDP) per Funk standardmäßig deaktiviert (nicht vermascht)
- Statische Richtfunk-Gruppenleiter
- Unterstützung für 100 H-REAP-Gruppen
- Opportunistic Key Caching (OKC) für H-REAP-Gruppen
- H-REAP Lokale Authentifizierung
- H-REAP-Gruppen und Server mit lokalem Radius
- H-REAP-Fehlertoleranz
- Anzahl der Clients pro WLAN begrenzen
- Ebene der automatischen Blockierung nicht autorisierter APs
- $\cdot$  wIPS mit ELM
- Unterstützung mit ISE v1.0
- Kennwortrichtlinien (Product Security Baseline [PSB])
- Roaming zwischen WLC für Static-IP Clients (Static-IP Tunneling)
- Schneller AP-Failover
- Webproxy
- Fehler bei Webauthentifizierung bei MAC-Filter
- Gesetzliche Genehmigung für Chile und Russland
- Sprachdiagnosetools
- Beendete Kanäle 120, 124, 116 und 132
- Mesh bevorzugte übergeordnete Auswahl
- Mesh 2,4 GHz als Mesh-Backhaul
- Mesh Universeller Client-Zugriff
- $\cdot$  CDP über Funk
- Unterstützung für WGB von anderen Anbietern
- Unterstützung für NTP-Authentifizierung
- Möglichkeit, alte Absturzdateien aus WLC zu deaktivieren (Absturzdateien löschen...)
- DHCP-Proxystatus hinzugefügt, um Ausgabe der Ausführungskonfiguration anzuzeigen.
- Möglichkeit zur Erstellung mehrerer SSIDs mit denselben Sicherheitseinstellungen und deren Differenzierung mithilfe von PSK
- Name des AP in der Client-Detailausgabe enthalten
- IGMP-Snooping-Unterstützung
- WMM-kompatible U-APSD-Client-Unterstützung

## 7.0.98.218

- Flexibilität für die maximale Zeitstempelvalidierung beim Cisco Centralized Key Management (CCKM)
- WGB VLAN-Client-Funktion

#### 7.0.98.0

- Unterstützung für AP 3502
- WGB mit mehreren VLANs
- Unterstützung für 500 APs in 5508
- Unterstützung für gleichzeitigen Download von 500 APs zum Beitreten/Image
- Video-/Medien-Stream
- CleanAir
- Initiation Protocol CAC (SIP CAC)
- Passive Clients
- Spectrum Expert 4.0
- Möglichkeit zum Einrichten von oberen und unteren Grenzwerten für die TX-Leistung für RRM
- Löschen der internen DHCP-Lease
- Möglichkeit zum Aktivieren/Deaktivieren von CDP über eine Funkschnittstelle

#### 6.0.202.0

- CLI zur Deaktivierung von A-MSDU (Aggregated Mac Service Data Unit) nach Priorität
- - R Zulassung hinzugefügt

#### 6.0.188.0

- Frequenzauswahl
- Lastenausgleich
- TPC-Max./Min.-Grenzwert
- AP-Image-Vorabdownload
- Off-Channel-Scan zurückstellen
- AP bevorzugt WLC mit derselben Codeversion wie in der Discovery Response-Nachricht.
- Konfigurierbarer Zeitgeber, wenn der Access Point versucht, dem primären/sekundären/tertiären WLC beizutreten (Zeitüberschreitung bei primed join)

#### 6.0.182.0

- Unterstützung für WLC 5508
- Unterstützung für 1522, 1524, 1130 und 1240 im Mesh-Modus
- Autoimmunerkrankung
- Beamforming (auch ClientLink genannt)
- Anmeldebannerdatei
- Paketerfassungsdateien bei Absturz der Datenebene des Controllers
- DCA-Algorithmus neu entwickelt, um Pinning und Kaskadierung zu verhindern
- Transmission Control Protocol Maximum Segment Size (TCP MSS)-Anpassung
- Voice over IP (VoIP) Snooping (SIP-Sprachanrufe)
- Telnet standardmäßig deaktiviert
- GUI-Hinzufügung Tx Power Control-Schwellenwert
- GUI-Hinzufügung Funkseite (Wireless > Access Point > Funkmodule)
- GUI-Hinzufügung AP-Join-Statistiken
- Hinzufügen einer GUI DHCP opt82
- GUI-Hinzufügen Telnet-SSH-Konfiguration
- GUI-Hinzufügung LSC-Konfiguration
- OEAP-Unterstützung für APs 1130 und 1140
- Mesh Bridge-Datenrate automatisch
- Mesh Kann das Intrusion Detection System (IDS) für Mesh im Außenbereich deaktivieren
- 128-Bit-WEP nicht mehr verfügbar
- Vor dem Löschen einer Zuordnungsgruppe müssen alle Zugangspunkte in eine neue Gruppe verschoben werden.
- DNS-Server und AP-Domäne auf APs mit statischer IP-Adresse können angegeben werden
- Multicast muss für IPv6-Bridging aktiviert werden.
- Trennzeichen für MAC-Adresse in Authentifizierungs-/Zugriffsanforderung kann angegeben werden
- Erkennung nicht autorisierter APs
- Pico-Zellenkonfiguration nicht mehr verfügbar
- MAC-Adressen in "called-station-id" und "calls-station-id" jetzt in Kleinbuchstaben
- Unterstützung für 192 AP-Gruppen in 5500 WLC
- AP im Sniffer-Modus
- Keine Unterstützung für fragmentierte Pings
- 40-MHz-Kanäle im 2,4-GHz-Band
- Kanäle 120, 124 und 128 deaktivieren die APs 1131, 1243 und 1252 in E-Zulassung
- IPSec wird nicht unterstützt
- Ratenverschiebung

#### Funktionen, die von Vorgängerversion 6.0 unterstützt wurden

- $\cdot$  LAG
- Multicast Multicast
- $\cdot$  QoS-DSCP
- Call Admission Control (CAC) und U-APSD
- Unterstützung für IOS WGB-Verknüpfung mit LWAPP AP
- $\bullet$  AP-Gruppen
- Mesh-Ethernet-Bridging
- $\cdot$  CPU-ACLs
- Mehrere WLANs mit derselben SSID
- Bedingte Web-Umleitung mit 802.1x-Authentifizierung
- Möglichkeit zum Deaktivieren von Buchhaltungsservern pro WLAN
- $\cdot$  DFS
- L3-Multicast-Roaming
- EDCA für Spektralink-Telefone
- Unterstützung von RFID-Tags
- Broadcast-Aktivierung/Deaktivierung unabhängig von Multicast
- ARP-Füllung
- $\cdot$  MFP
- Lokale Authentifizierung
- Lastbasierte CAC
- LDAP-Unterstützung
- Beschleunigter BAndmit Support anfordern
- DHCP-Proxy
- Mobilität Ausländisch/Anker
- Mobilität Symetrisches Tunneling
- Client-MFP
- TACACS+-Unterstützung
- ACL-Zähler
- Mesh Ethernet VLAN Tagging
- Mesh-Multicast-Modus für Ethernet-Bridge-Clients (Eingang/Ausgang)
- Mesh-Multicast-Unterstützung für Roaming auf L2/L3
- Eingeschränkte Mesh-Sprachunterstützung (Innenbereich)
- Erkennung von Abdeckungslöchern pro WLAN
- CAPWAP
- Kontextsensitiv
- $\cdot$  wIPS
- $\cdot$  LSC
- AP-Autorisierung

#### Informationen zu dieser Übersetzung

Cisco hat dieses Dokument maschinell übersetzen und von einem menschlichen Übersetzer editieren und korrigieren lassen, um unseren Benutzern auf der ganzen Welt Support-Inhalte in ihrer eigenen Sprache zu bieten. Bitte beachten Sie, dass selbst die beste maschinelle Übersetzung nicht so genau ist wie eine von einem professionellen Übersetzer angefertigte. Cisco Systems, Inc. übernimmt keine Haftung für die Richtigkeit dieser Übersetzungen und empfiehlt, immer das englische Originaldokument (siehe bereitgestellter Link) heranzuziehen.